UNIVERSITY OF CAMBRIDGE INTERNATIONAL EXAMINATIONS GCE Advanced Subsidiary Level and GCE Advanced Level

## www.papacambridge.com MARK SCHEME for the May/June 2012 question paper

## for the guidance of teachers

## 9691 COMPUTING

9691/21

Paper 2 (Written Paper), maximum raw mark 75

This mark scheme is published as an aid to teachers and candidates, to indicate the requirements of the examination. It shows the basis on which Examiners were instructed to award marks. It does not indicate the details of the discussions that took place at an Examiners' meeting before marking began, which would have considered the acceptability of alternative answers.

Mark schemes must be read in conjunction with the question papers and the report on the examination.

Cambridge will not enter into discussions or correspondence in connection with these mark schemes.

Cambridge is publishing the mark schemes for the May/June 2012 question papers for most IGCSE, GCE Advanced Level and Advanced Subsidiary Level syllabuses and some Ordinary Level syllabuses.

|          | GCE AS/A LEVEL – May/June 2012                                                                                                    | 9691 |
|----------|----------------------------------------------------------------------------------------------------|------|
| <i>.</i> |                                                                                                    | 0001 |
|          | <ul> <li>–labelled box for name</li> <li>–calendar for date of birth//drop-down lists for day,month indication of how to write the date</li> <li>–drop-down list for type of book//radio buttons (Accept ti –yes/no radio buttons or (drop-down) list</li> <li>–button to move from screen</li> </ul> | 1    |
| -        | <ul> <li>easy to use</li> <li>clear instructions</li> <li>appropriate for the purpose</li> <li>easy to understand</li> <li>to reduce errors</li> </ul>                                                                                                    |      |

*Reject consistent Description alone is not enough* 

[Max 3]

| Field Name  | Data Type                | Field Size (bytes) |
|-------------|--------------------------|--------------------|
| FirstName   | String/alphanumeric/text | 8–20               |
| DateOfBirth | Date/string/integer      | 4, 6, 8, 10        |
| BookType    | String/alphanumeric/text | 10                 |
| ReadsNovels | Boolean/char             | 1                  |

[8]

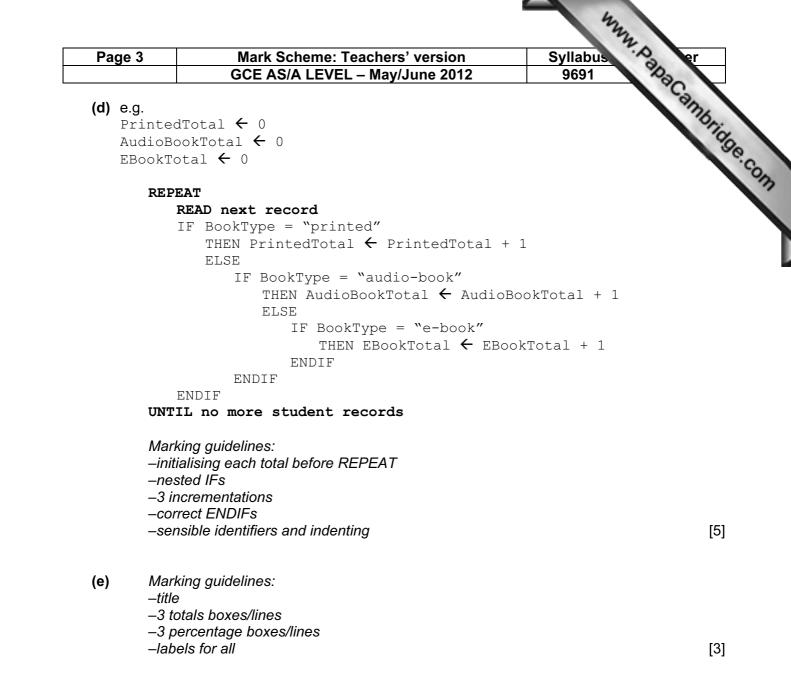

```
www.papacambridge.com
Page 4
                Mark Scheme: Teachers' version
                                                      Syllabus
                GCE AS/A LEVEL – May/June 2012
                                                       9691
(f)
       (File handling statement – 1 mark; explanation – 1 mark) \times 3
       e.g. Pascal
      AssignFile(Channel, ExternalFileName); -qives
                                                         the
      Channel ID through which access can be made
      Reset(Channel); -opens existing file
      Write (Channel, Record); -writes record to file
      Read (Channel, Record); -reads record from file
      Seek (Channel, RecordAddress); -goes directly to record at
      specified address
      CloseFile (Channel); -closes file
      e.g. VB 2005
      Channel = New FileStream(ExternalFileName,FileMode.Open)
      FileReader = New BinaryReader(Channel)
      NewFile = New FileStream (ExternalFileName, FileMode.Create
      FileWriter = New BinaryWriter (NewFile)
      Record.Field = FileReader.ReadString()
      Record.Field = FileReader.ReadDecimal()
      Record.Field = FileReader.ReadInt32()
      FileWriter.Write(Field)
      Channel.Close()
      FileReader.Close()
      FileWriter.Close()
      NewFile.Close()
      e.a. C#
      channel = new FileStream(externalFileName,FileMode.Open)
      fileReader = new BinaryReader(channel)
      newFile = new FileStream(externalFileName, fileMode.Create
      fileWriter = new BinaryWriter (newFile)
      record.Field = FileReader.ReadString()
      record.Field = FileReader.ReadDecimal()
      record.Field = FileReader.ReadInt32()
      fileWriter.Write(field)
      channel.Close()
      fileReader.Close()
      fileWriter.Close()
                                                                            [6]
      newFile.Close()
```

|     |     |           |         |                                                                             | _      | Sullahu  |         |
|-----|-----|-----------|---------|-----------------------------------------------------------------------------|--------|----------|---------|
| Pa  | age | 5         | Mark S  | cheme: Teachers' ve                                                         | rsion  | Syllabus | A er    |
|     |     |           | GCE AS  | 5/A LEVEL – May/June                                                        | e 2012 | 9691     | No.     |
| (a) |     |           |         |                                                                             |        |          | Cannos. |
|     | 1   | ArraySize | Element | Element <arraysize< td=""><td></td><td>Number</td><td>196</td></arraysize<> |        | Number   | 196     |
|     |     |           |         |                                                                             | [1]    | [0]      | [2]     |

|   |   |       | [1] | [2] | [3] |
|---|---|-------|-----|-----|-----|
| 3 |   |       |     |     |     |
|   | 1 |       |     |     |     |
|   |   | true  |     |     |     |
|   |   |       | 24  |     |     |
|   | 2 |       |     |     |     |
|   |   | true  |     |     |     |
|   |   |       |     | 57  |     |
|   | 3 |       |     |     |     |
|   |   | false |     |     |     |

mark for Element values 2, 3
 mark for correct true
 mark for correct false
 mark for Number[1] set to 24
 mark for Number[2] set to 57

## (b) (i) -Logic/logical

- (ii) -WHILE Element <= ArraySize DO (or equivalent)
- (c) Element ← 1
   REPEAT
   INPUT Number[Element]
   Element ← Element + 1
   UNTIL Element > ArraySize

Marking guidelines: –correct initialisation of Element –correct condition to end REPEAT loop

(d) -check starting condition -check state at iteration 499 -check state at iteration 500 -check state at iteration 501

[Max 3]

[2]

[5]

[1]

[1]

```
www.papacambridge.com
                                                            Syllabus
    Page 6
                     Mark Scheme: Teachers' version
                    GCE AS/A LEVEL – May/June 2012
                                                              9691
3
   (a)
          Method of marking:
          -inputting 2 strings
          -identifying * in each
          -identifying last part of first word
          -adding second part of second word
          -meaningful variable names
          -output result
          -indented code
          -correct use of specified language
          e.g. Pascal
          ReadLn(String1);
          ReadLn(String2);
          i := 0;
          REPEAT
              i := i + 1
          UNTIL String1[i] = `*'; {or use i = Pos(String1, '*')}
          String1 := RightString(String1, Length(String1)-i);
          {or use Delete(String1,1,i)}
          i := 0;
          REPEAT
              i := i + 1
          UNTIL String2[i] = '*';
          String2 := RightString(String2, Length(String2)-i);
          NewString := Concat(String1, String2);
          WriteLn (NewString);
          e.g. VB 2005
          String1 = Console.ReadLine()
          String2 = Console.ReadLine()
          i = 0
          DO
              i = i + 1
          LOOP UNTIL (String1(i) = "*")
          String1 = String1.SubString(i+1,String1.Length-i)
          i = 0
          DO
              i = i + 1
          LOOP UNTIL (String2(i) = "*")
          String2 = String2.SubString(i+1,String2.Length-i)
          NewString = String.Concat(String1, String2)
          Console.WriteLine (NewString)
          e.q. C#
          string1 = Console.ReadLine();
          string2 = Console.ReadLine();
          i = 1;
          while (string1[i] != "*")
              {
              i = i+1;
              }
          string1 = string1.SubString(i+1, string1.Length-i)
          [Note: could also write string1 = string1.Remove(1,i)]
          i = 1;
          while (string2[i] != "*")
              {
```

| Page    | 7 Mark Scheme: Teachers' version                                                                                                    | Syllabus 20 er               |               |
|---------|----------------------------------------------------------------------------------------------------|------------------------------|---------------|
| Faye    | GCE AS/A LEVEL – May/June 2012                                                                                                    | 9691 Pa                      |               |
|         | <pre>i = i+1; } string2 = string2.SubString(i+1, string2.Le newString = String.Concat(string1,string2) [Note: can also write newString = string1 + string2] Console.WriteLine(newString)</pre>                                                                                            | Syllabus<br>9691<br>ength-i) | bridg<br>x 8] |
| (b) (i) | -String1, String2 (their input string names)                                                                                                    |                              | [2]           |
| (ii)    | <pre>e.g. Pascal<br/>Function JoinStrings (String1, String2): St<br/>e.g. VB 2005<br/>Function JoinStrings(ByVal String1, String2<br/>e.g. C#<br/>static string joinStrings(string string1, st<br/>Mark points<br/>-function check type as appropriate<br/>-parameters in brackets</pre>  | 2 As String) As Strin        | g<br>[2]      |
| (iii)   | -single output makes this appropriate                                                                                                    |                              | [2]           |
| ()      |                                                                                                    |                              | [.]           |
| (a) (i) | 3.33333 (or equivalent)                                                                                                    |                              |               |
| (ii)    | 1                                                                                                    |                              |               |
| (iii)   | 3                                                                                                    |                              | [3]           |
| (b) (i) | Y DIV X                                                                                                    |                              | [1]           |
| (ii)    | Y MOD X                                                                                                    |                              | [1]           |
| (a)     | There are many different ways to represent the working<br>Example:<br>–Happening (4) becomes Happening (3) + 4<br>–Happening (3) becomes Happening (2) + 3<br>–Happening (2) becomes Happening (1) + 2<br>–Ends at 1<br>–Diagram works back through function calls<br>–Happening (4) = 10 |                              | [6]           |
| (b) (i) | –4<br>–6<br>–function name takes a value                                                                                                    |                              | [3]           |
| (ii)    | –6<br>–function defined in terms of itself                                                                                                    |                              | [2]           |
|         |                                                                                                    |                              | -             |

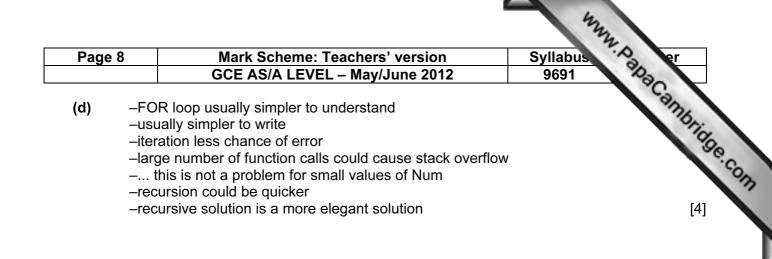